## Município de PONTE ALTA DO NORTE - SC RELATÓRIO RESUMIDO DA EXECUÇÃO ORÇAMENTÁRIA DEMONSTRATIVOS DA RECEITA DE ALIENAÇÃO DE ATIVOS E APLICAÇÃO DE RECURSOS ORÇAMENTOS FISCAL E DA SEGURIDADE SOCIAL JANEIRO A DEZEMBRO 2021/BIMESTRE NOVEMBRO - DEZEMBRO

RREO - ANEXO 11 (LRF. art. 53, \$ 1°, inciso III)

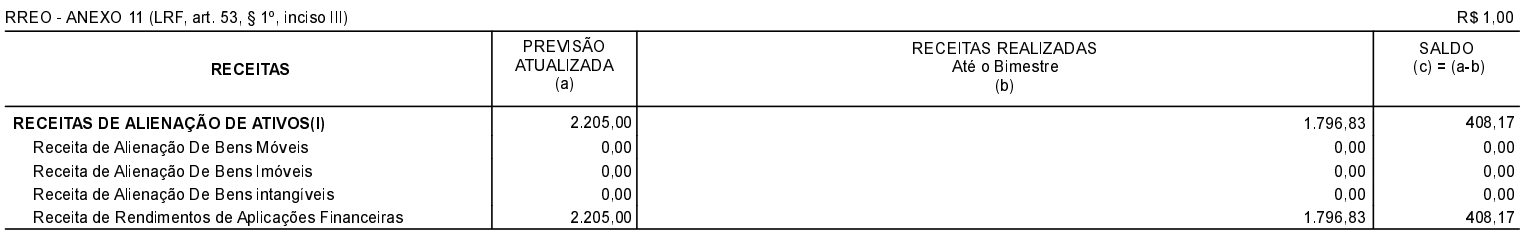

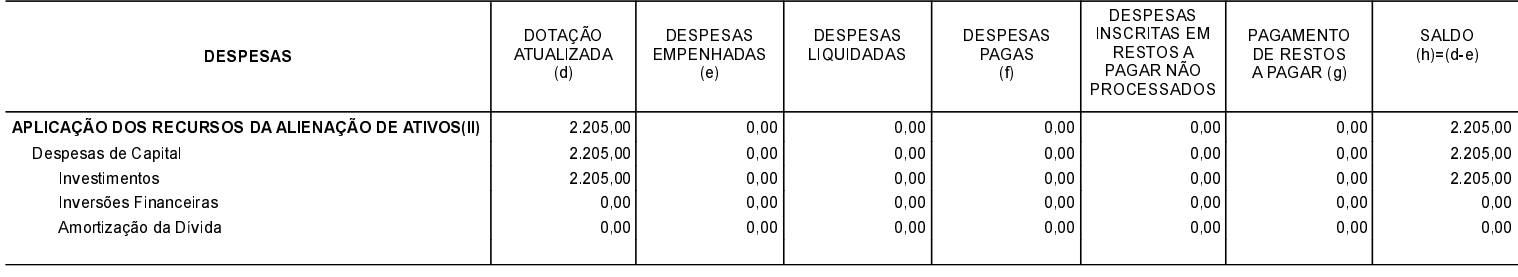

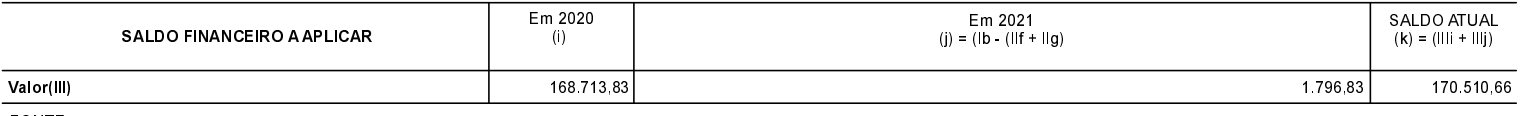

FONTE:

PONTE ALTA DO NORTE, 19/08/2022

PAULO ROBERTO FERREIRA CONTADOR - CRC 18.439

WILLIAM THIAGO BUSS CONTROLADOR INTERNO